## **SettingsPieDoughnut.BopPopSplit**

## **Description**

A BobPopSplit value determines what type of values will be included in the bar of a bar of pie chart, or second pie of a pie of pie chart.

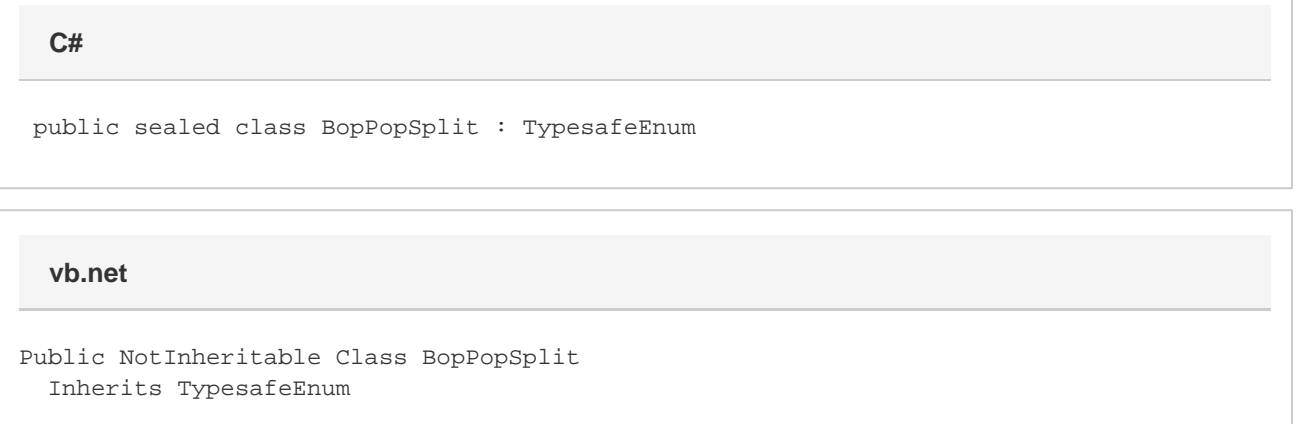

## **Values**

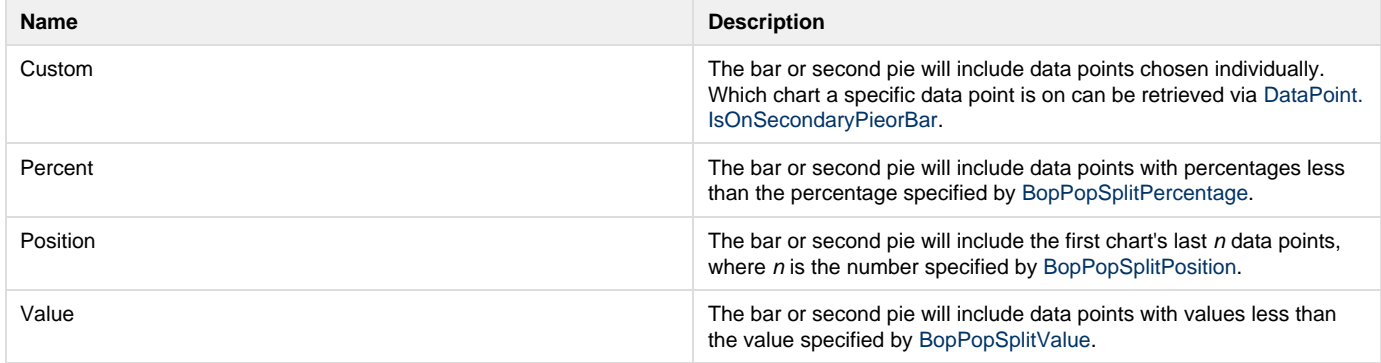